## УДК 621.22

## Д. О. Лозінський, к. т. н.; Л. Г. Козлов, к. т. н.; М. М. Лозінська; В. О. Сенченко;

### **Є. І. Шевчук**

# ДОСЛІДЖЕННЯ СИСТЕМИ КЕРУВАННЯ ПРОПОРЦІЙНИМ ЕЛЕКТРОГІДРАВЛІЧНИМ РОЗПОДІЛЬНИКОМ

Розроблена математична модель та проведені дослідження системи керування пропорційним електрогідравлічним розподільником.

Проведені імітаційні дослідження розподілу тисків у системі керування за допомогою програми COSMOS FLOWORKS, на основі результатів досліджень модернізовано конструкцію системи, що дозволило досягти підвищення тиску керування.

Визначено межі значень конструктивних параметрів системи керування, які забезпечують стійку роботу розподільника. На основі досліджень за математичною моделлю встановлена залежність швидкодії золотника другого каскаду розподільника від витратних характеристик дросельних елементів першого каскаду та швидкодії клапана першого каскаду.

Визначені сукупності значень конструктивних параметрів, які забезпечують максимальну швидкодію спрацювання клапана першого каскаду та золотника другого каскаду розподільника.

Ключові слова: розподільник, система керування, математична модель, швидкодія, імітаційні дослідження.

### Вступ

У сучасних мобільних машинах спостерігається тенденція переходу до гідроприводів на базі пропорційних електрогідравлічних розподільників, які в більшості випадків мають декілька каскадів, що працюють за принципом електрогідравлічного підсилювача [1, 2].

Статичні та динамічні характеристики електрогідравлічних розподільників в значній мірі залежать від роботи першого каскаду, який виконує роль системи керування [3, 4].

Метою статті є дослідження роботи першого каскаду пропорційного електрогідравлічного розподільника на основі клапанного запірно-регулюючого елемента.

Дослідженню одно- та багатокаскадних електрогідравлічних агрегатів присвячена значна кількість робіт, зокрема авторів  $[1 - 4]$ , проте питанням впливу провідності площ дросельних елементів системи керування на характеристики роботи розподільника, на нашу думку, приділено недостатньо уваги.

На рис. 1 представлена схема досліджуваного розподільника [5, 6]. Основні його елементи: лінія живлення 1, клапан першого каскаду 2 із пропорційним електромагнітом 3; на схемі також зображені золотник другого каскаду 4 з пружиною 5.

Працює система керування наступним чином. За відсутності сигналу на обмотках 6 електромагніту 3 клапан 7 знаходиться у верхньому положенні під дією пружини 8. Рідина від лінії живлення 1 проходить через дросель 9, клапан першого каскаду та гідролінію 10 до зливу, при цьому  $Q_{SI} \rightarrow Q_{NI}$ ,  $Q_I \rightarrow 0$ . Золотник другого каскаду 4 під дією пружини 5 знаходиться у крайньому правому положенні, оскільки тиск  $p_1$  керуючого потоку  $Q_1$  є недостатнім для його зрушення.

При подачі сигналу (напруги  $U_m$ ) до пропорційного електромагніту 3, шток 11 під дією електромагнітної сили та пружини 12 зміщується вниз, штовхаючи клапан 7, зменшуючи площу провідності першого каскаду 2 та потік  $Q_{SI}$  і збільшуючи потік, який надходить від гідролінії 1 через дросель 13 до торця золотника другого каскаду 4 –  $Q<sub>1</sub>$ , що призводить до збільшення різниці тисків  $p_2 - p_1$ . Рідина під тиском  $p_1$  діє на золотник другого каскаду 4 та переміщує його вліво пропорційно до напруги керування  $U_m$ .

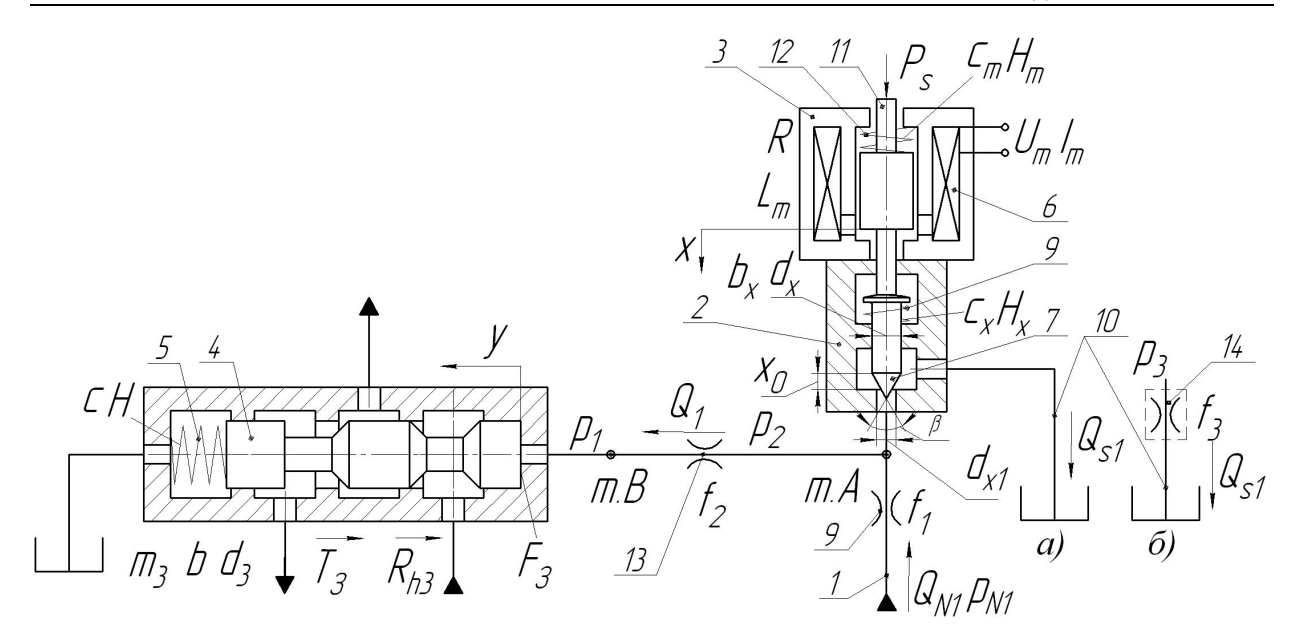

Рис. 1. Схема пропорційного електрогідравлічного розподільника

Перед початком математичного моделювання були проведені імітаційні дослідження першого каскаду за допомогою програми  $\rm COSMOS$  FLOWORKS [7, 8].

COSMOSFloWorks грунтується на останніх досягненнях в гідродинаміці й дозволяє вирішувати широке коло різних задач: дослідження двовимірних, тривимірних, ламінарних та турбулентних потоків, потоків нестисливих та стисливих текучих середовищ, стаціонарних і нестаціонарних потоків багатокомпонентних текучих середовищ у каналах або навколо тіл, з урахуванням гравітації, шорсткості стінок та ін.

Під час розрахунків були використані такі значення постійних величин:

 $K_{H.E} = 0.15$ ;  $L_m = 20$ ;  $R = 2.2$  Om;  $K_{Fi} = 4.5$ ;  $d_3 = 16 \cdot 10^{-3}$  m;  $d_x = 8 \cdot 10^{-3}$  m;  $d_{xI} = 4 \cdot 10^{-3}$  m;  $\beta = 0.5$ <sup>-10<sup>-9</sup> MM;  $\rho = 900 \text{ kT/m}^3$ ;  $W_A = 0.1 \cdot 10^{-3} \text{ m}^3$ ;  $W_B = 0.05 \cdot 10^{-3} \text{ m}^3$ ;  $\mu = 0.7$ ;  $c = 7,831 \cdot 10^4 \text{ H/m}$ ;</sup>  $c_x = 0.67 \cdot 10^3$  H/m;  $c_m = 0.3 \cdot 10^3$  H/m;  $H = 2.3 \cdot 10^{-3}$  m;  $H_x = 2.9 \cdot 10^{-3}$  m;  $H_m = 2 \cdot 10^{-3}$  m.

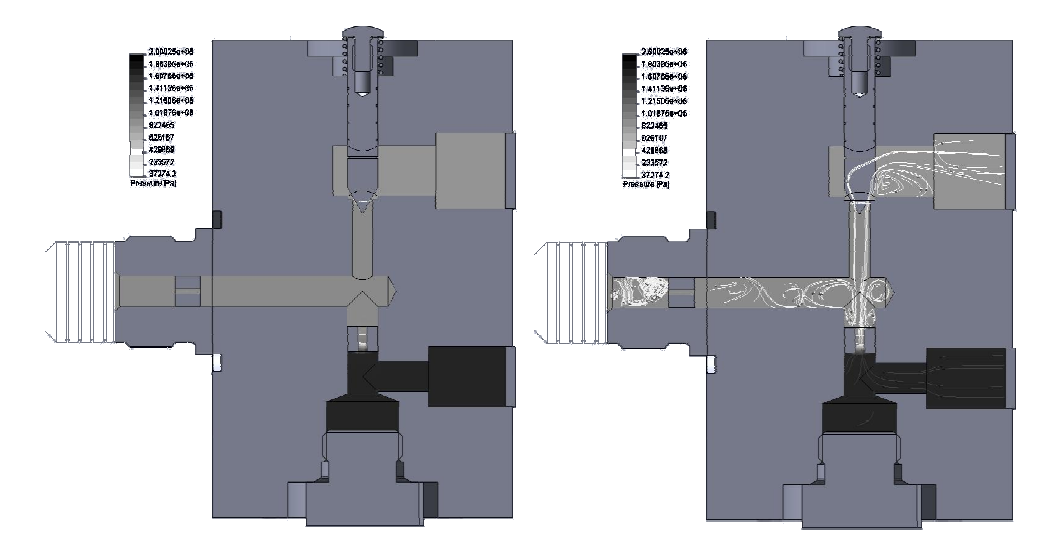

Рис. 2. Розподіл тисків у першому каскаді розподільника

Наукові праці ВНТУ, 2011, № 2  $\qquad$ Проаналізувавши розподіл тисків у першому каскаді (рис. 2), можна зробити висновок, що при з'єднанні гідролінії 10 безпосередньо зі зливом (рис. 1, а), тиск  $p_I \leq 0.2$  МПа ( $p_{NI} = 1.5$ 

МПа,  $x = 1,8 \cdot 10^{-3}$  м) і є недостатнім для зрушення золотника другого каскаду (тиск зрушення для золотника діаметром 20 $\cdot 10^{-3}$  м складає  $p_1 \ge (c \cdot H + T_{sp})/F_3 \ge 0,6$  МПа). Досягти підвищення тиску  $p_l$  можна за рахунок підвищення тиску  $p_{NI}$  або збільшення величини переміщення х клапана 7 або ж зменшення перепаду тиску на клапані 7.

Для збільшення тиску  $p_{NI}$  необхідно використання насосної станції більшої потужності, що, відповідно, підвищить втрати енергії. Збільшення переміщення клапана 7 зменшить зону керування і потребуватиме точніших переміщень штока електромагніта.

Тому для вирішення вищеописаної задачі в гідролінії 12 було встановлено дросель 14 (рис. 1, б) з площею f<sub>3</sub>. Доцільність цього конструктивного рішення підтверджена при імітаційному моделюванні (рис. 3), оскільки при незмінних початкових умовах було досягнуто збільшення тиску  $p_l$  до (0,50...0,65) МПа.

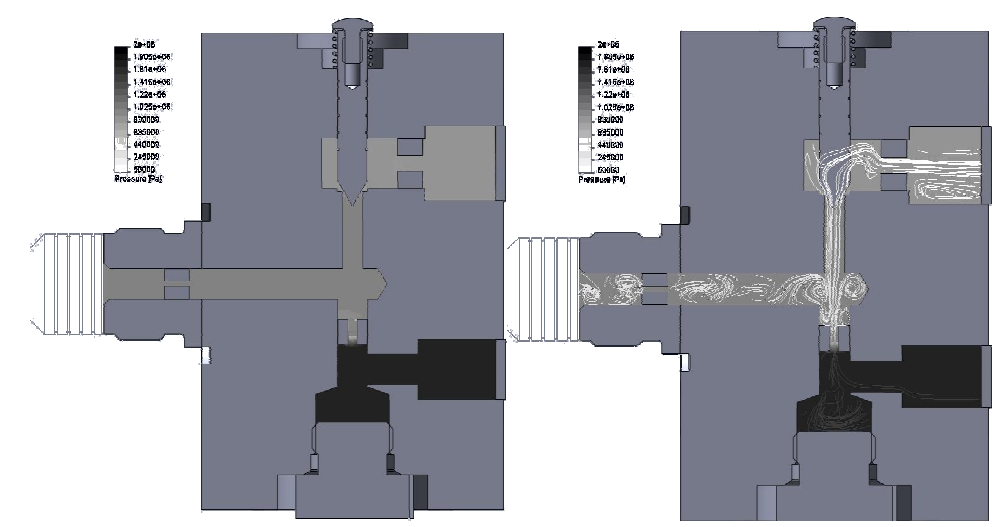

Рис. 3. Розподіл тисків у першому каскаді розподільника при встановленні додаткового дроселя

Для дослідження характеристик роботи розподільника була створена його математична модель, що складається з рівняння рівноваги в електричному колі електромагніта (1), рівняння магніторушійної сили електромагніта (2), рівнянь сил, що діють на рухомі елементи системи (3, 4) та рівнянь нерозривності потоків (5 -7).

$$
U_m = L_m \cdot \frac{di}{dt} + i \cdot R + K_{\Pi.E} \frac{dx}{dt};
$$
\n(1)

$$
P_{S} = K_{Fi} \cdot i \tag{2}
$$

$$
m_x \frac{d^2 x}{dt^2} = P_s - p_2 \cdot F_x - c_x \cdot (H_x + x) - c_m \cdot (H_m + x) - b_x \frac{dx}{dt} - T_x \cdot \text{sgn} \frac{dx}{dt};
$$
 (3)

$$
m_3 \frac{dV_y}{dt} = p_1 \cdot F_3 - c \cdot (H + y) - b \frac{dy}{dt} - T_3 \cdot \text{sgn} \frac{dy}{dt} - R_{h3};
$$
 (4)

$$
\mu \cdot f_1 \cdot \sqrt{\frac{2 \cdot |p_{N1} - p_2|}{\rho}} \cdot \text{sgn}(p_{N1} - p_2) = \mu \cdot f_2 \cdot \sqrt{\frac{2 \cdot |p_2 - p_1|}{\rho}} \cdot \text{sgn}(p_2 - p_1) + \beta \cdot W_A \cdot \frac{dp_2}{dt} + \mu \cdot \left[ \frac{\pi}{2} \cdot ((x_0 - x) \cdot \text{sin} \alpha + 2 \cdot d_{X1}) \cdot (x_0 - x) \cdot \text{sin} \frac{\alpha}{2} \right] \cdot \sqrt{\frac{2 \cdot |p_2 - p_3|}{\rho}} \cdot \text{sgn}(p_2 - p_3)
$$
\n(5)

Наукові праці ВНТУ, 2011, № 2

$$
\mu \cdot \left[ \frac{\pi}{2} \cdot ((x_0 - x) \cdot \sin \alpha + 2 \cdot d_{x_1}) \cdot (x_0 - x) \cdot \sin \frac{V}{2} \right] \cdot \sqrt{\frac{2 \cdot |p_2 - p_3|}{\rho}} \cdot \text{sgn}(p_2 - p_3) = \mu \cdot f_3 \cdot \sqrt{\frac{2 \cdot p_3}{\rho}} \; ; \; (6)
$$

$$
\mu \cdot f_2 \cdot \sqrt{\frac{2 \cdot |p_2 - p_1|}{\rho}} \cdot \text{sgn}(p_2 - p_1) = F_3 \cdot \frac{dy}{dt} + \beta \cdot W_B \cdot \frac{dp_1}{dt}.
$$
 (7)

Рівняння математичної моделі складені з такими основними допущеннями і спрощеннями: розглядались зосереджені параметри; температура робочої рідини вважалась постійною; хвильові процеси не враховувались; коефіцієнти потоку через дросельні та золотникові елементи вважались постійними; втрати тиску в гідролініях не враховувались; гідродинамічна сила в клапані першого каскаду не враховувалась; коефіцієнт податливості робочої рідини враховувався як середня величина для розглянутого діапазону зміни тиску; величина тиску в гідролінії живлення першого каскаду вважалась постійною.

У математичній моделі позначено:

 $U_m$  – величина напруги керування;  $p_{NI}$  – тиск на виході насоса 1;  $p_I$  – керування золотником другого каскаду (рис. 1);  $p_2$  – тиск, що формується клапаном першого каскаду 7;  $K_{\Pi,E}$  – коефіцієнт проти-ЕРС;  $L_m$  – індуктивність обмоток електромагніта;  $R$  – активний опір обмотки електромагніта;  $I_m$  величина струму керування;  $Ps$  - штовхаюче зусилля електромагніта;  $K_{Fi}$  коефіцієнт, що враховує залежність штовхаючого зусилля електромагніта від сили струму керування;  $f_1, f_2$  - площі робочих вікон дроселів 9 та 13

(надалі для зручності будемо використовувати  $f_2$  та  $k_f = \frac{J_1}{c} \geq l$ );  $W_A$  та 2  $\frac{1}{2}$  > 1) ·  $k_{_f} = \frac{f_1}{f_2}$ ≥I) ;  $W_A$  та  $W_B$  — об'єми рідини в

точках А та В;  $F$  – площа торця золотника 4;  $F_X$  – площа вхідного каналу клапана першого каскаду 2; *с, с<sub>х</sub>, с<sub>т</sub>* – жорсткість пружин 5, 8, 12; *Н, Н<sub>х</sub>, Н<sub>т</sub>* – початкове стиснення пружин 5, 8, 12;  $m_3$ ,  $m_X$  – маса золотника 4 та клапана 7; b,  $b_X$  – коефіцієнт в'язкого тертя золотника 4 mate the state of  $\sim$ клапана 7; *d<sub>3</sub>, d<sub>X</sub>, d<sub>X1</sub> –* діаметри золотника 4, клапана 7 та вхідного каналу клапана першого каскаду 2; у та  $V_y$  – координата положення та швидкість золотника 4; *x* та  $V_x$  – координата положення та швидкість клапана 7;  $x_0$  – початкова координата положення клапана 7;  $T_3$ ,  $T_X$  – сили тертя, що діють на золотник 4 та клапан 7;  $R_{h3}$ — гідродинамічна сила, що діє на золотник 4;  $\alpha$  – кут нахилу робочої кромки клапана 7;  $\rho$  – густина робочої рідини;  $\mu$  – коефіцієнт витрат;  $\beta$  – коефіцієнт, що враховує сумарну деформацію робочої рідини та гумометалевих рукавів.

Обробку математичної моделі виконано за допомогою програмного пакета MatLAB Simulink [9].

Рівняння математичної моделі розв'язується для таких початкових умов:

 $p_{NI}(0) = 1,5$ MIIa,  $p_I(0) = 1,2$  MIIa,  $p_2(0) = 1,4$  MIIa,  $p_3(0) = 1,0$  MIIa,  $y(0) = 0$  m,  $x(0) = 0$  m.

Завданням роботи є дослідження впливу провідності дросельних елементів клапана першого каскаду на статичні та динамічні характеристики розподільника, а саме на стійкість, швидкодію переміщень клапана першого та золотника другого каскадів.

У результаті досліджень виявлено, що досягти стійкості розподільника можна при наступних значеннях конструктивних параметрів  $k_f > 0.9$  та  $f_2 > 0.6 \cdot 10^{-6}$  м<sup>2</sup>, збільшення діаметра отвору клапана першого каскаду  $d_{XI}$ , дещо збільшує зону стійкості (рис. 4 - $\frac{1}{2}$  with  $\frac{1}{2}$ штриховка направлена в зону стійкості).

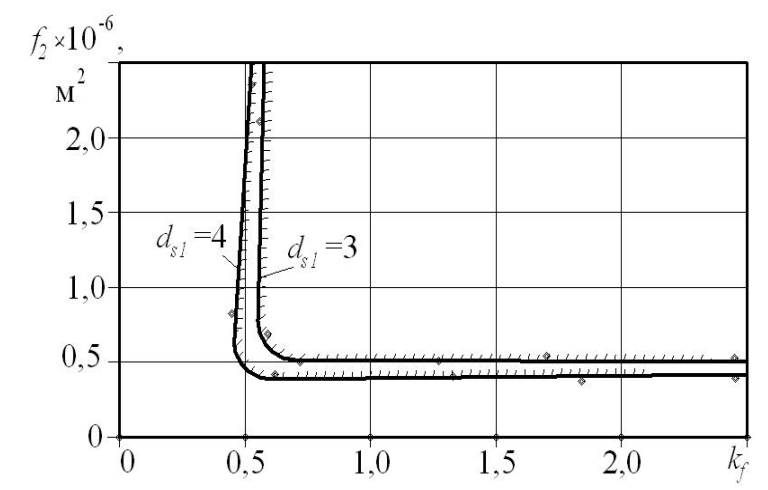

Рис. 4. Залежність стійкості розподільника від площі вікна дроселя $f_2$  та коефіцієнта  $k_f$ 

Для двокаскадних електрогідравлічних розподільників однією із основних характеристик  $\epsilon$  швидкодія спрацювання, особливо елементів першого каскаду, оскільки від нього залежить як швидкодія роботи другого каскаду, так і швидкість виконання робочих операцій всього приводу.

Графіки залежності швидкодії спрацювання елементів розподільника представлені на рис. 5. Верхні залежності (основні лінії) визначають швидкодію золотника другого каскаду, нижні (штрихові лінії) – клапана першого каскаду. Штрихування визначає межі значень конструктивних параметрів із працездатними характеристиками системи (час спрацювання золотника другого каскаду  $t_{sp}(y)$  повинен бути більшим ніж клапана першого каскаду  $t_{sp}(x)$ ).

Сукупність значень  $f_2 = 4.7 \cdot 10^{-6}$  м<sup>2</sup> при  $k_f = 1$ ,  $f_2 = 2.32 \cdot 10^{-6}$  м<sup>2</sup> при  $k_f = 2$  та  $f_2 = 1.3 \cdot 10^{-6}$  м<sup>2</sup> при  $k_f = 3$  забезпечують максимальну швидкодію спрацювання клапана першого каскаду та золотника другого каскаду розподільника (заштриховані зони).  $\mathbf{r} = \mathbf{r} \times \mathbf{r}$ 

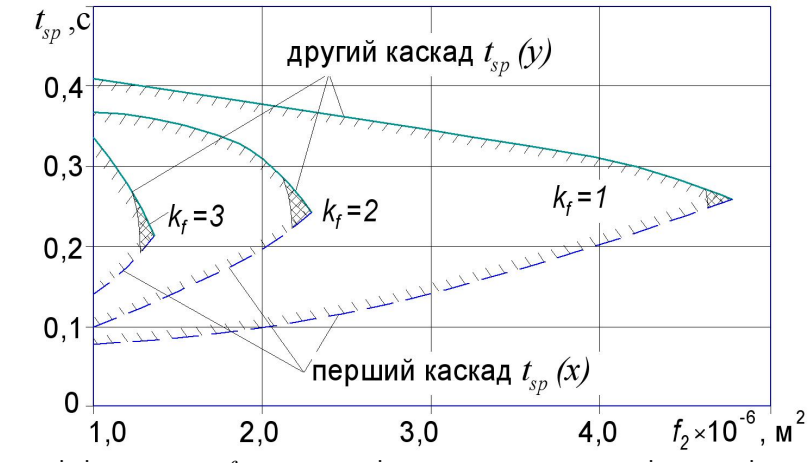

Рис. 5. Вплив площі вікна дроселя  $f_2$  на швидкодію спрацювання елементів розподільника для різних коефіцієнтів  $k_f$ 

#### **Висновки**

Досліджено роботу пропорційного електрогідравлічного розподільника. Визначено межі значень конструктивних параметрів системи керування (першого каскаду), які забезпечують стійку роботу розподільника:  $k_f$  > 0,9 та $f_2$  > 0,6· $10^{-6}$  м<sup>2</sup>.

Наукові праці ВНТУ, 2011, № 2 $\qquad \qquad$  5 На основі досліджень за математичною моделлю була встановлена залежність швидкодії золотника другого каскаду розподільника від витратних характеристик дросельних елементів

першого каскаду та швидкодії клапана першого каскаду. Отримані дані використані під час розробки конструкції пропорційного клапанно-золотникового електрогідравлічного розподільника.

### СПИСОК ЛІТЕРАТУРИ

1. Гойдо М. Е. Гидроаппаратура с пропорциональным электрическим управленим: Учебное пособие. - 2-е узд., пер раб. и доп. / М. Е. Гойдо. - Челябинск: Изд-во ЮУрГУ, 2000. - 140 с.

2. Дорошеко В. И. Гидрооборудование с дистанционным пропорциональным управлением /В. И. Дорошеко, А. А. Гинзбург // Приводная техника. - 1996. - № 0. - С. 26 - 28.

3. Лещенко В. А. Гидравлические следящие приводы станков с программным управлением / В. А. Лещенко. - М.: Машиностроение, 1975. - 288 с.

4. Разинцев В. И. Электрогидравлические усилители мощности / В. И. Разинцев. - М.: Машиностроение, 1980.  $-120$  c.

5. Пат. 41887 України, МПК<sup>8</sup> F15B 11/00 Гідропривід з пропорційним електрогідравлічним управлінням / Л. Г. Козлов, Д. О. Лозінський; Заявник та патентовласник Вінницький нац. техн. університет. - №u200900907; заявл. 06.02.2009.; опубл. 10.06.2009, Бюл. №11.

6. Лозінський Д. О. Пропорційний електрогідравлічний розподільник з незалежним керуванням потоків для мобільних машин: дис. ... канд. тех. наук: 05.02.02 / Лозінський Дмитро Олександрович. - Вінниця, 2010 р. - $219c$ 

7. Смирнов Е. М. Метод конечных объемов в приложении к задачам гидрогазодинамики и теплообмена в областях сложной геометри / Е. М. Смирнов. Л. К. Зайцев // Научно-технические веломости. - 2004. - № 2. - $C.70 - 81.$ 

8. Алямовский А. A. SolidWorks / COSMOSWorks. Инженерный анализ методом конечных элементов / А. А. Алямовский. - М.: ДМК Пресс, 2004. - 432 с.

9. Черных И. В. Simulink: среда создания инженерных приложений / И. В. Черных. - Диалог-МИФИ, 2004. -496 c.

Лозінський Дмитро Олександрович - к. т. н., старший викладач кафедри технології та автоматизації машинобудування. Lozinskiy dmitriy@ukr.net

Козлов Леонід Геннадійович - к. т. н., доцент кафедри технології та автоматизації машинобудування, декан факультету технології, автоматизації та комп'ютеризації машинобудування iнституту машинобудування і транспорту. ftakm@inmt.vstu.vinnica.ua

Лозінська Мальвіна Миколаївна - технік 1-ої категорії кафедри технології та автоматизації машинобудування.

Сенченко Вікторія Олександрівна - викладач кафедри іноземних мов.

Шевчук Свген Ігорович - студент групи 1IMт-07 факультету технології, автоматизації та комп'ютеризації машинобудування. Shevae 111@mail.ru

Вінницький національний технічний університет.